### *STAGE* **M1 MASS<sup>É</sup>**

*Stage Massé de 4 semaines complètes, d'octobre à novembre Stage pour Entrer dans la professionnalisation Observer - S'interroger - Co-construire des séances d'enseignement*

# *STAGIAIRES TUTEURS*

#### **ENQUETER**

Observations et questionnements de L'EPLE :

-Rencontre de 2 acteurs (CPE, infirmière...) -Se rendre dans 2 instances (conseil pédagogique, d'administration...) -Observation de 2 moments hors EPS (cours autres que EPS, vie de classe, permanence...)

DEFINIR - DISPOSER - SE METTRE EN SCENE À l'échelle d'une séance

-Co enseignement avec le tuteur ou intervention Entre d'observation.<br>
Enseignement d'observation.<br> **Enseignement du professeur des élèves de la literation de la phase de construction didactique de** 

-Observer le travail du professeur, des élèves, de leurs conduites motrices et d'apprentissage.

-Analyser et comprendre les contenus proposés.

#### **ANALYSER**

S'interroger, échanger et analyser, avec son tuteur, sur toutes les questions professionnelles (dilemmes, problèmes, questionnements) rencontrées pendant le stage.

### **Découverte**

### **Du Milieu**

-Accompagner et expliquer au stagiaire le relations - interactions- enjeux entre les différents acteurs.

-Fournir tous les documents nécessaires au stagiaire et lui expliquer les démarches de réflexion et de création de ces documents. C'est plus un processus perpétuel plus qu'un produit fini.

**DEFINIR - DISPOSER - SE METTRE EN SCENEA à** l'échelle d'une séance

-Proposer sa pratique d'enseignant comme base d'observation.

la séance.

-Accompagner le stagiaire dans l'analyse des pratiques pour aiguiser l'œil du stagiaire en fonction de filtres.

### **ANALYSER**

Partager et argumenter avec le stagiaire sur les dilemmes professionnels rencontrés au sein de la leçon, de la gestion de classe, de la gestion temporelle, de la gestion spatiale (vestiaires,

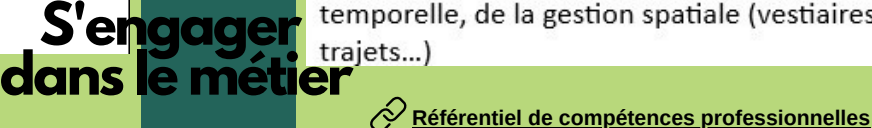

**L'EPS**

**Éducation** ACADÉMIE<br>DE NORMANDIE **Physique et Sportive** 

**[Dossier](https://docs.google.com/document/d/1vC3GY4_fFstKPhmBjCTAE-b2mVywvlPA/edit?usp=share_link&ouid=113341433823946761805&rtpof=true&sd=true) tuteur INSPé**

# LE CAPEPS Externe

### **EPREUVES D'ADMISSIBILITE**

### **ECRIT 1**

**Coef. 2** - 5h *L'éducation corporelle dans le cadre scolaire depuis 1936.*

### **ECRIT 2**

**Coef. 2** - 5h *L'activité de l'enseignant révélant ses conceptions au sein d'un établissement du 2nd degré*

### **ORAL 1 Oral de leçon Coef. 2**

3h préparation à partir d'une vidéo + dossier 1h exposé/entretien

### **ORAL 2**

**Epreuves de connaissances théoriques et pratiques des APSA Coef. 3**

*Pratique* = 3 APSA=coef. 2 *Théorie* = entretien=coef. 1

### **EPREUVES D'ADMISSION**

### **ORAL 3 Oral d'entretien Coef. 3**

*Présentation de son parcours personnel +*

*2 mises en situation professionnelle*

 $\oslash$ ORAL 1 - [Exemple](https://pod.ac-normandie.fr/video/35178-bfs-3eme-segpaavi/) de vidéo ORAL 1 - [Exemple](https://drive.google.com/drive/folders/1BBLsFXTBuz_0vah-MtYU1zShJiD80dqV?usp=share_link) de dossier et sujet  $O$  ORAL 3- [Exemple](https://drive.google.com/file/d/18adcZERoKIOYd8i0jsLUn05ZLgFqYAZt/view?usp=share_link) de sujet

## Parcours de Formation 5 STAGES en 3 ANNEES

### **LICENCE 3 MASTER 1 MASTER 2**

*Stage Filé* Tous les lundis matin 18 semaines

### **Objectifs**

Ce stage vise à susciter une réflexion chez les étudiants entre plusieurs entités : les contenus théoriques, les prérogatives institutionnelles (programmes, projets établissement, EPS), les APSA supports de l'enseignement et la spécificité du contexte (élèves, installations, horaires).

Ce stage a pour objectif principal de permettre aux étudiants de les conforter dans leur orientation professionnelle vers les métiers de l'enseignement.

*S1 - Stage Massé Octobre - Novembre 4 semaines*

#### **Objectifs** Entrer dans la professionnalisation Observer - S'interroger Co-construire des séances d'enseignement

*S2 - Stage Filé de janvier à fin avril Lundi + Mardi*

**Objectifs** Professionnalité en projet Observer pour construire ou co-construire une séquence d'enseignement Expliquer et légitimer ses choix Passer à la mise en oeuvre de ses propositions

*S3 - Stage Filé de fin septembre à fin janvier Lundi + Mardi*

#### **Objectifs** Professionnalité en contexte

Prise en charge d'une séquence complète d'enseignement Expliquer et légitimer ses choix (oral 1)

Se confronter et réfléchir aux dilemmes professionnels pour développer son positionnement professionnel (oral 3)

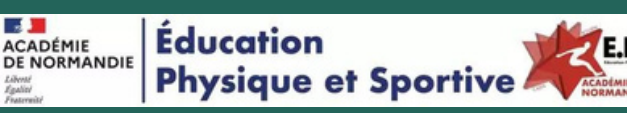

## LES GRANDS AXES **DE FORMATION**

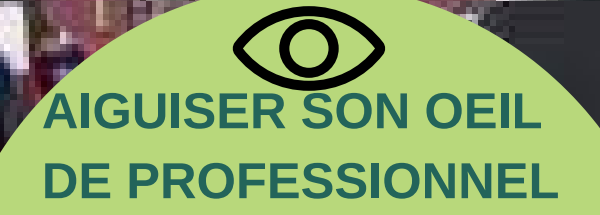

Apprendre à lire et décrire la motricité des élèves à travers des filtres d'analyse pertinents et spécifiques aux différentes APSA

Apprendre à interpréter ces actions pour comprendre ce qui organise les élèves et exploiter cette analyse pour définir de nouveaux objectifs

### **CONCEVOIR UNE DEMARCHE / STRATEGIE D'ENSEIGNEMENT**

Pouvoir concevoir, expliquer et légitimer sa démarche/stratégie d'enseignement pour favoriser les apprentissages de ses élèves

### *Outil STAGIAIRE d'analyse*

#### **Situation physiotechnique**

(échauffement, mise en disponibilité / état optimal motrice, physique, technique, psychologique, relationnelle…)

#### **Situation d'habileté motrice**

(exercices perceptifs), des gestes moteurs significatifs,techniques **Situation principale** de la séquence

> **Situation dérivée** (zoom sur la situation principale)

**[Document](https://drive.google.com/file/d/1Dxwsk7iBU0HrAsLfHySDjv_smFcA7ZDB/view?usp=share_link) explicatif**

### **ENGAGEMENT DANS LE METIER** Découverte du milieu professionnel

П

Af

Ħ

Découvrir les différentes instances organisant les EPLE Découvrir les différents acteurs des EPLE Découvrir les différents partenaires des EPLE

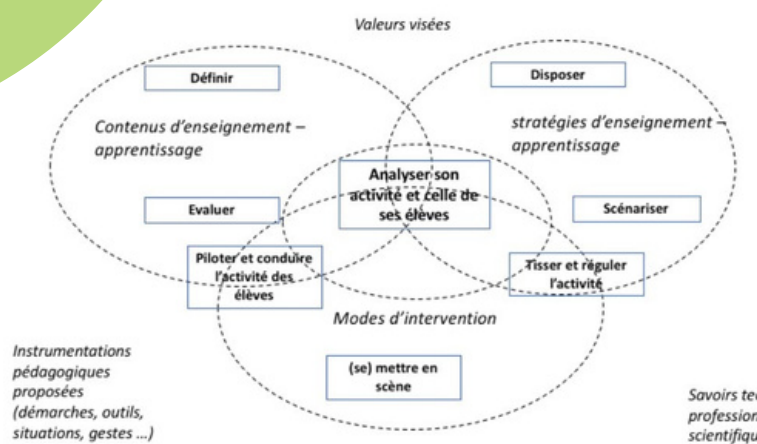

Savoirs technologiques, professionnels et scientifiques mobilisés

Modélisation des activités de l'enseignant dans et pour ses cours